Министерство науки и высшего образования Российской Федерации ФГБОУ ВО «Тверской государственный университет» Документ подписан простой электронной подписью Информация о владельце: ФИО: Смирнов Сергей Николаевич Должность: врио ректора Дата подписания: 30.09.2022 15:2<del>4:17</del> Уникальный программный ключ: 69e375c64f7e975d4e8830e7b4fcc2ad1bf35f08

Утверждаю:

Руководитель ООП

 $\overline{\phantom{a}}$ 

 $\leftarrow$   $\rightarrow$  2019 г.

Рабочая программа дисциплины (с аннотацией)

# **ЭКОНОМИЧЕСКИЙ АНАЛИЗ ИНВЕСТИЦИОННЫХ ПРОЕКТОВ**

09.04.03 Прикладная информатика

Программа подготовки

Прикладная информатика в аналитической экономике

Для магистров II курса Очная форма

Составитель: *д.ф.-м.н. Соломаха Г.М.*

Тверь, 2019

## **I. Аннотация**

#### **1. Цель и задачи дисциплины**

Целью освоения данной дисциплины является освоение студентами теоретических знаний и практических навыков в области инвестиционной деятельности.

Задачами освоения дисциплины являются:

- освоение студентами подходов к исследованию инвестиционных проектов приобретение студентами практических навыков по экономическому анализу инвестиционных проектов;
- приобретение студентами практических навыков по экономическому анализу инвестиционных проектов разных видов.

## **2. Место дисциплины в структуре ООП**

Данная дисциплина относится к разделу «Элективные дисциплины 3» части Блока 1, формируемой участниками образовательных отношений.

Для успешного усвоения курса необходимы знания основных понятий из курсов «Финансовый анализ на предприятии», «Анализ экономической деятельности» и «Многокритериальные модели выбора решений в условиях неопределенности», а также навыки решения основных задач, рассматриваемых в этих дисциплинах.

**3. Объем дисциплины:** 5 зачетных единиц, 180 академических часов, **в том числе:**

**контактная аудиторная работа:** практические занятия 45 часов, в т.ч. практическая подготовка 16 часов;

**контактная внеаудиторная работа:** контроль самостоятельной работы -, в том числе курсовая работа -.

**самостоятельная работа: 135** час., в том числе контроль 36 час.

## **4. Планируемые результаты обучения по дисциплине, соотнесенные с планируемыми результатами освоения образовательной программы**

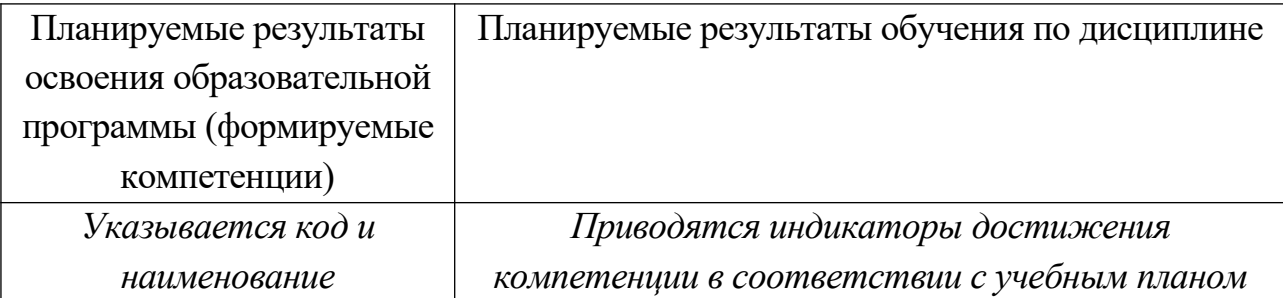

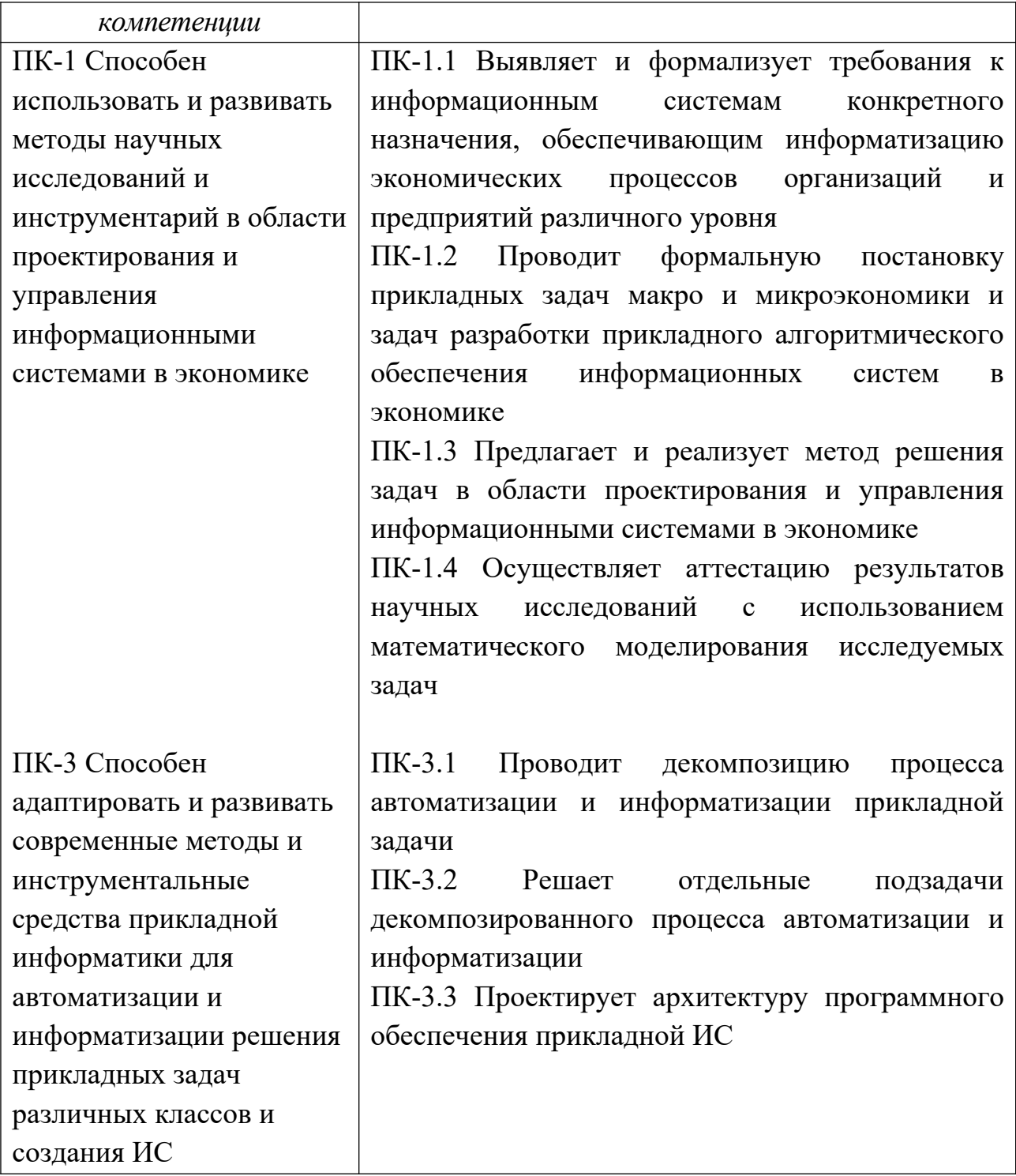

**5***.* **Форма промежуточной аттестации и семестр прохождения: экзамен – 3 семестр.**

**6. Язык преподавания** русский**.**

## **II. Содержание дисциплины, структурированное по темам (разделам) с указанием отведенного на них количества академических часов и видов учебных занятий**

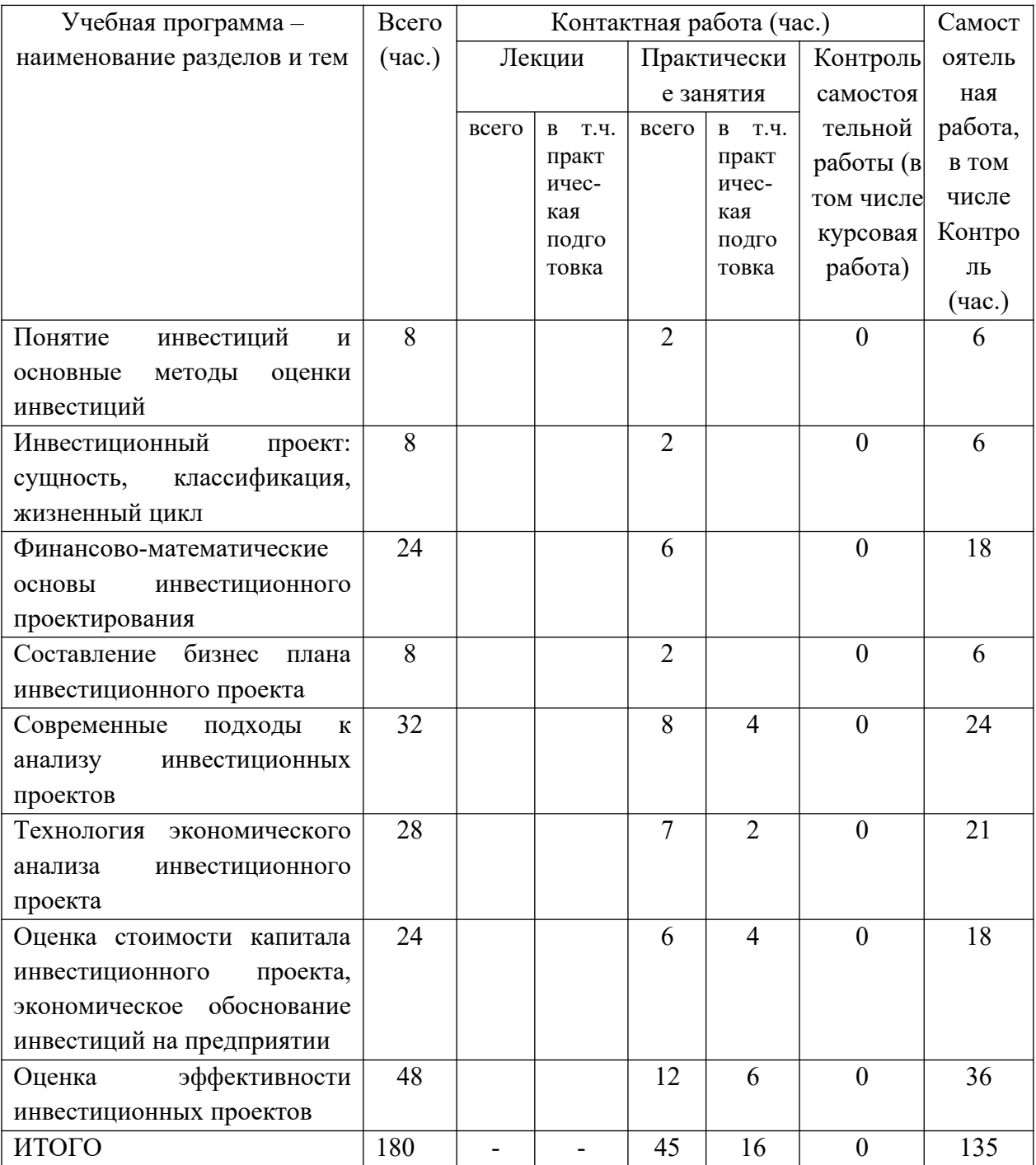

## **III. Образовательные технологии**

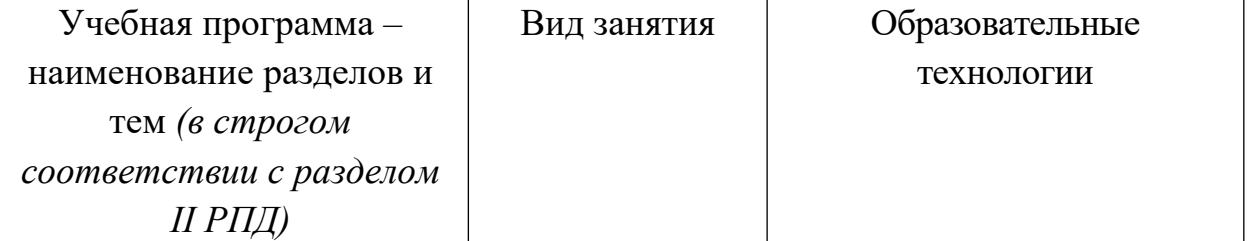

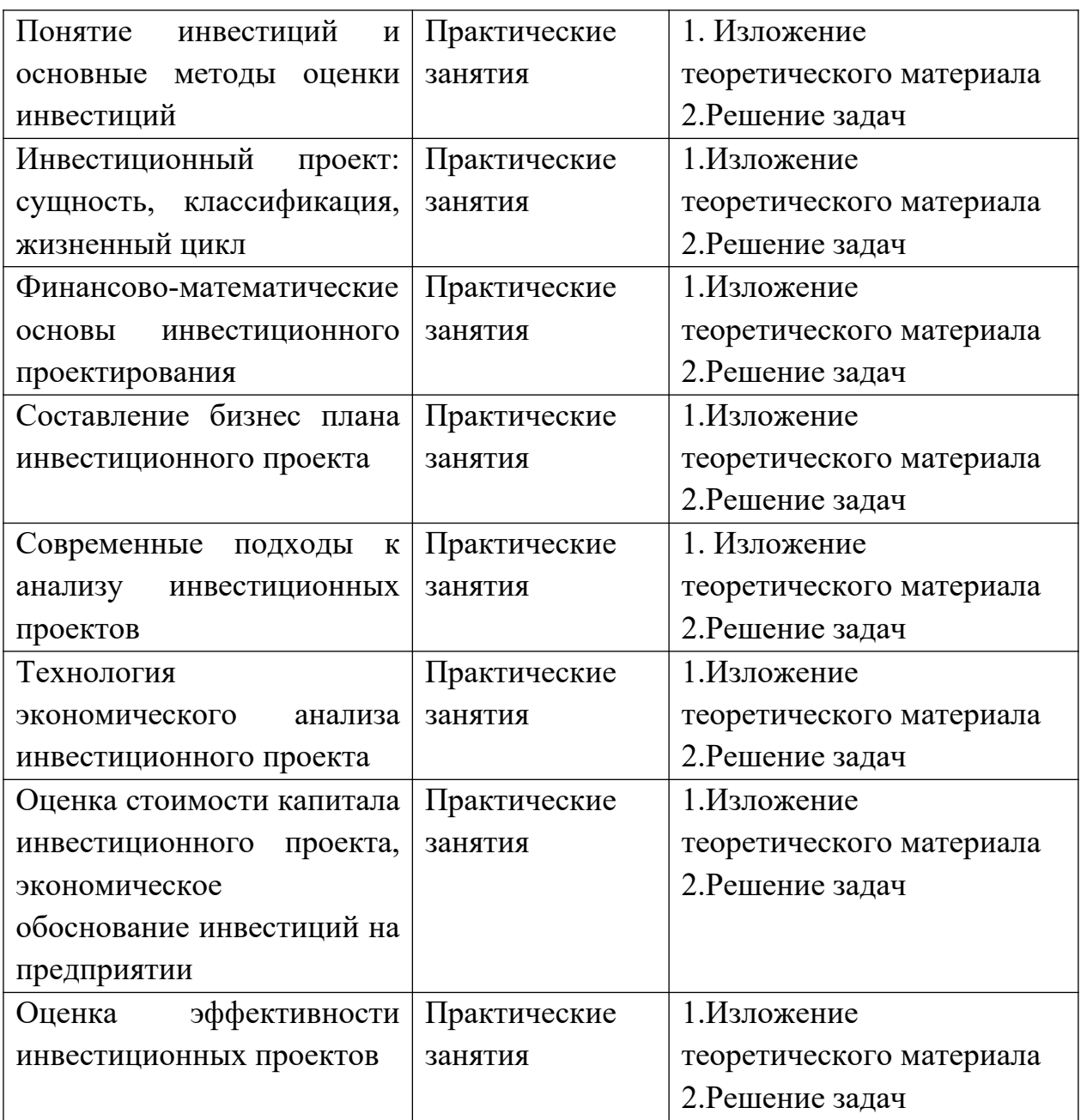

Преподавание учебной дисциплины строится на сочетании практических занятий и различных форм самостоятельной работы студентов. В процессе освоения дисциплины используются следующие образовательные технологии, способы и методы формирования компетенций: классические лекции, практические занятия в диалоговом режиме, выполнение индивидуальных заданий в рамках самостоятельной работы.

Дисциплина предусматривает выполнение контрольных работ, письменных домашних заданий.

**IV. Оценочные материалы для проведения текущей и промежуточной аттестации**

Для проведения текущей и промежуточной аттестации:

ПК-1 Способен использовать и развивать методы научных исследований и инструментарий в области проектирования и управления информационными системами в экономике

 ПК-1.1 Выявляет и формализует требования к информационным системам конкретного назначения, обеспечивающим информатизацию экономических процессов организаций и предприятий различного уровня

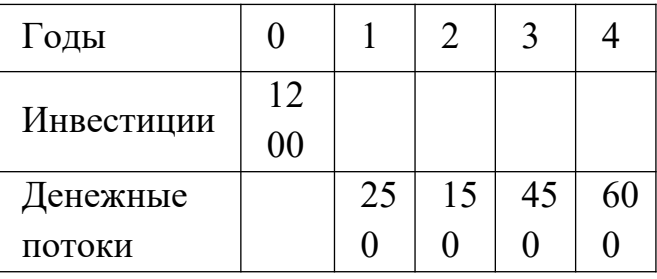

1.Имеются данные по инвестиционному проекту:

2. Для условий задания 1 определить чистую текущую стоимость доходов Ставка процента для дисконтирования 10 %. Определить срок окупаемости методом дисконтирования.

Способ проведения – письменный.

Критерии оценивания:

Задача решена полностью - 6 баллов;

Задача содержит неточности и незначительные ошибки - 4 балла;

Решение содержит грубые ошибки - 2 балла.

ПК-1.2 Проводит формальную постановку прикладных задач макро и микроэкономики и задач разработки прикладного алгоритмического обеспечения информационных систем в экономике

1). Письменный ответ по теме: Оптимизация бюджета капиталовложений предприятия

2) Предприятие имеет возможность инвестировать 150 тыс. руб. либо в проект А, либо в проект Б. Ставка дисконтирования составляет 11%. Прогноз недисконтированных денежных потоков от реализации проекта дал следующие результаты.

 Проект А позволит вернуть 60% вложенных средств в первый год его реализации и 115 тыс. руб. на следующий год, после чего будет закрыт.

 Проект Б генерирует денежные потоки в течение трех лет: в 1-й год – 55 тыс. руб., во 2-ой год – 85 тыс. руб., в 3-тй год 90 тыс. руб. Определите более предпочтительный для предприятия проект.

Способ проведения – письменный.

Критерии оценивания:

Задача решена полностью - 6 баллов;

Задача содержит неточности и незначительные ошибки - 4 балла; Решение содержит грубые ошибки - 2 балла.

ПК-1.3 Предлагает и реализует метод решения задач в области проектирования и управления информационными системами в экономике

1). Оценить проект А при следующих данных. Объем капиталовложений 30000дол., цена источника финансирования 10%, годовой доход за 5 лет составит 5000 с вероятность 1/3 и 8888 с вероятностью 2/3. Значению 7000 соответствует значение 6200 на кривой безразличия для данного инвестора.

2).Рассматривается экономическая целесообразность реализации проекта при следующих условиях. Величина инвестиций 5 млн.руб., период реализации проекта 3 года, доходы по годам 2; 2; и 3 млн. руб. Текущий коэффициент дисконтирования 9,5%(без инфляции). индекс инфляции 3- 7% - случайная величина с равномерным законом распределения.

Способ проведения – письменный.

Критерии оценивания:

Задача решена полностью - 6 баллов;

Задача содержит неточности и незначительные ошибки - 4 балла;

Решение содержит грубые ошибки - 2 балла.

ПК-1.4 Осуществляет аттестацию результатов научных исследований с использованием математического моделирования исследуемых задач

1).Определите наилучший вариант инвестирования (вложения средств), рассчитав для каждого случая чистую дисконтированную стоимость.

 Даны три варианта единовременного вложения определенной суммы. По первому варианту через два года будет получено 1500 у.е., по второму варианту – 1700 у.е. через три года и по третьему варианту – 2000 у.е. через пять лет. Ставка сложного процента составляет 6% в год.

2). В случае проектов разной временной продолжительности выбрать лучший проект, если их характеристики по годам  $A(-11, 50, 70)$ ,  $B(-100, 30, 40, 60)$ 

Способ проведения – письменный.

Критерии оценивания:

Задача решена полностью - 6 баллов;

Задача содержит неточности и незначительные ошибки - 4 балла;

Решение содержит грубые ошибки - 2 балла.

ПК-3 Способен адаптировать и развивать современные методы и инструментальные средства прикладной информатики для автоматизации и информатизации решения прикладных задач различных классов и создания ИС

ПК-3.1 Проводит декомпозицию процесса автоматизации и информатизации прикладной задачи

1) Пусть проект А имеет следующий денежный поток: (-10,-15,7,11,8,12).

Рассчитать значения критериев IRR и MIRR и оценить приемлимость проекта.

2) Инвестору необходимо сделать выбор между двумя проектами в условиях риска. Проект А обеспечивает годовой доход 20 с вероятность 0,5 и годовой доход 40 млн.руб. с вероятность 0,5. Проект В обеспечивает соответственно годовой доход 10 млн. руб. с вероятностью 0,4 и годовой доход 6 млн.руб с вероятностью 0,6.

Способ проведения – письменный.

Критерии оценивания:

Задача решена полностью - 6 баллов;

Задача содержит неточности и незначительные ошибки - 4 балла;

Решение содержит грубые ошибки - 2 балла

ПК-3.2 Решает отдельные подзадачи декомпозированного процесса автоматизации и информатизации

1).Даны данные по двум альтернативным проектам (денежные потоки по годам). А(-100,90,45,9) и В(-100,10,50,100). Выбрать один из них при условии, что цена капитала составляет 8%. как изменится решение, если цена капитала будет 15%?

2). Рассмотрим два независимых проекта А и В с денежными потоками погодам

 $A(-200, 150, 80, 15, 15, 10)$ ,

В(-200,20,50,50,90,110). Требуется ранжировать их по степени приоритетности, если цена источника финансирования неопределенная и может варьироваться в интервале от 5% до 20%.

Способ проведения – письменный.

Критерии оценивания:

Задача решена полностью - 6 баллов;

Задача содержит неточности и незначительные ошибки - 4 балла;

Решение содержит грубые ошибки - 2 балла

ПК-3.3 Проектирует архитектуру программного обеспечения прикладной ИС 1).Письменный ответ по теме: анализ инвестиционных проектов в условиях риска

2).Рассмотрите вложение в 1000 у.е., которое станет 1500 у.е. через три года при условии годовой ставки дисконта в 8%. Определите, выгодно ли данное вложение путем расчета чистой дисконтированной стоимости

Способ проведения – письменный.

Критерии оценивания:

Задача решена полностью - 6 баллов;

Задача содержит неточности и незначительные ошибки - 4 балла; Решение содержит грубые ошибки - 2 балла.

## **V. Учебно-методическое и информационное обеспечение дисциплины**

1) Рекомендуемая литература

- а) основная литература:
	- 1. Лысова Е.Г. Инвестиционный анализ и финансовый менеджмент [Электронный ресурс] : учебное пособие / Е.Г. Лысова, В.В. Сильченко. — Электрон. текстовые данные. — Иваново: Ивановская государственная текстильная академия, ЭБС АСВ, 2012. — 136 c. — Режим доступа:<http://www.iprbookshop.ru/25496.html>
	- 2. Чижик В.П. Инвестиционный анализ и управление инвестиционным портфелем фирмы [Электронный ресурс] : учебное пособие / В.П. Чижик, В.Л. Рачек, Н.М. Калинина. — Электрон. текстовые данные. — Омск: Омский государственный институт сервиса, 2012. — 256 c. — Режим доступа:<http://www.iprbookshop.ru/12697.html>
	- б) дополнительная литература**:**
		- 1. Балдин К.В. Управление инвестициями [Электронный ресурс]: учебник / К.В. Балдин, Е.Л. Макриденко, О.И. Швайка ; под ред. К.В. Балдина. - Москва : Издательско-торговая корпорация «Дашков и К°», 2016. - 239 с. : ил. - (Учебные издания для бакалавров). - Библиогр. в кн. –Режим доступа: <http://biblioclub.ru/index.php?page=book&id=453251>
		- 2. Алешин В.А. Управление инвестициями [Электронный ресурс] : учебное пособие / В.А. Алешин, А.И. Зотова, И.В. Некрасова. — Электрон. текстовые данные. — Ростов-на-Дону: Южный федеральный университет, 2010. — 324 c. — Режим доступа: <http://www.iprbookshop.ru/47162.html>
- 2) Программное обеспечение
- а) Лицензионное программное обеспечение
	- Microsoft Office Russian OpenLicensePack NoLevel AcademicEdition (версии 2003, 2007)
	- STATGRAPHICS Centurion XVI Professional (Competitive upgrade) Программный пакет Maple
	- MATLAB International AcademicEdition concurrent
- б) Свободно распространяемое программное обеспечение
- 3) Современные профессиональные базы данных и информационные справочные системы

4) Перечень ресурсов информационно-телекоммуникационной сети «Интернет», необходимых для освоения дисциплины

Интернет-университет [http://www.intuit.ru](http://www.intuit.ru/)

## **VI. Методические материалы для обучающихся по освоению дисциплины**

Контроль знаний проводится на экзамене.

#### **Примеры заданий для подготовки к экзамену**.

1).Имеются данные по инвестиционному проекту:

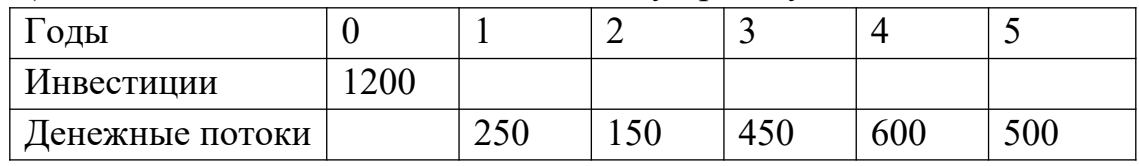

1. Ставка процента для дисконтирования 10 %. Определить срок окупаемости методом дисконтирования.

2. Определить чистую текущую стоимость доходов.

2).Для каждого из приведенных ниже проектов рассчитайте NPV и IRR, если коэффициент дисконтирования равен 20% .

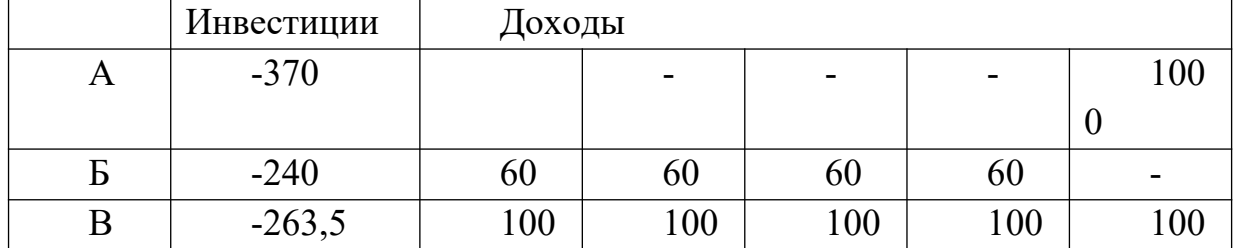

#### **Вопросы для подготовки к экзамену**

- 1. Методы решения транспортных задач
- 2. Методы решения линейных оптимизационных задач
- 3. Методы решения нелинейных оптимизационных задач
- 4. Принятие управленческих решений в условиях риска
- 5. Решение минимаксных задач
- 6. Принятие управленческих решений в условиях конфликта
- 7. Разработка вариантов инвестиционных проектов
- 8. Виды классификации инвестиционных проектов
- 9. Исходные понятия и алгоритмы. используемые для разработки критериев оценки инвестиционных проектов
- 10. Критерии оценки инвестиционных проектов
- 11. Чистый приведенный эффект
- 12. Индекс рентабельности инвестиций
- 13. Внутренняя норма прибыли
- 14. Модифицированная внутренняя норма прибыли
- 15. Дисконтированный срок окупаемости инвестиций
- 16. Срок окупаемости инвестиций
- 17. Коэффициент эффективности инвестиций
- 18. Противоречивость критериев оценки эффективности инвестиционных проектов
- 19. Сравнительная характеристика критериев: чистый приведенный эффект и индекс рентабельности инвестиций
- 20. Оценка инвестиционных проектов с неординарными денежными потоками
- 21. Сравнительный анализ проектов различной продолжительности
- 22. Анализ проектов в условиях инфляции
- 23. Анализ инвестиционных проектов в условиях риска
- 24. Специальные области применения критериев оценки эффективности проектов
- 25. Формирование бюджета капиталовложений
- 26. Оптимизация бюджета капиталовложений

## **Методические рекомендации по организации самостоятельной работы студентов**

В целях обеспечения самостоятельной работы студентов выдаются самостоятельные индивидуальные задания. Суть задания –анализ изучаемых в дисциплине методов и алгоритмов. В зависимости от сложности задания, их количество может варьироваться от 2 до 3 на один модуль.

Темы и формы контроля.

Тема 1. Понятие инвестиций и основные методы оценки инвестиций Форма контроля: коллоквиум.

Тема 2. Инвестиционный проект: сущность, классификация, жизненный цикл.

Форма контроля: коллоквиум.

Тема 3. Финансово-математические основы инвестиционного проектирования.

Форма контроля: домашняя контрольная работа.

Тема 4. Составление бизнес плана инвестиционного проекта

Форма контроля: домашняя контрольная работа.

Тема 5. Современные подходы к анализу инвестиционных проектов Форма контроля: тестирование.

Тема 6. Технология экономического анализа инвестиционного проекта. Форма контроля: тестирование

Тема 7. Оценка стоимости капитала инвестиционного проекта, экономическое обоснование инвестиций на предприятии

Форма контроля: домашняя контрольная работа.

Тема 8. Оценка эффективности инвестиционных проектов

Форма контроля: домашняя контрольная работа.

#### **VII. Материально-техническое обеспечение**

Для материально-технического обеспечения дисциплины используются научная библиотека, аудитории для лекционных и практических занятий. Для выполнения дополнительных заданий нужна возможность использования ресурсов Интернет (компьютерный класс с лицензионным программным обеспечением, доступ в Интернет центр для самостоятельной работы).

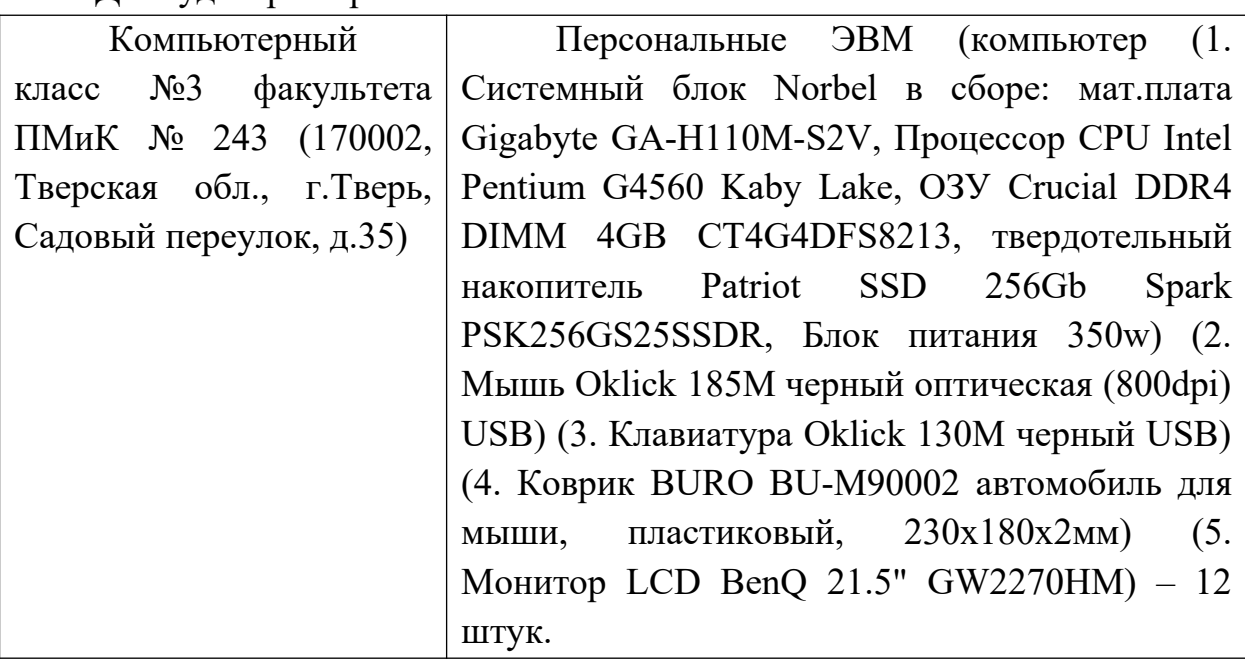

Для аудиторной работы.

Для самостоятельной работы.

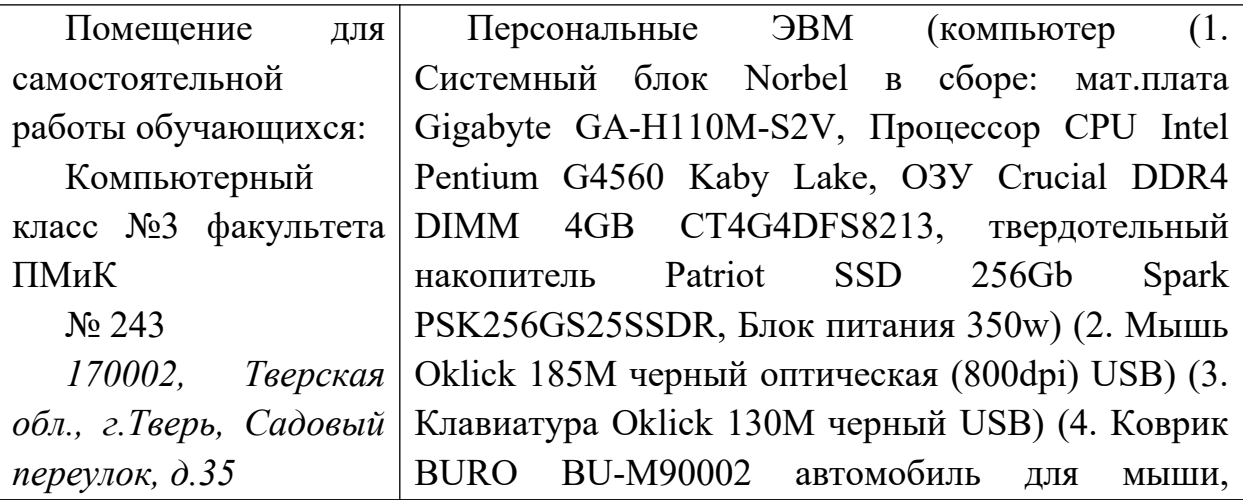

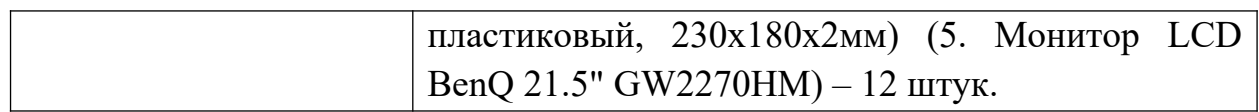

## **VIII. Сведения об обновлении рабочей программы дисциплины**

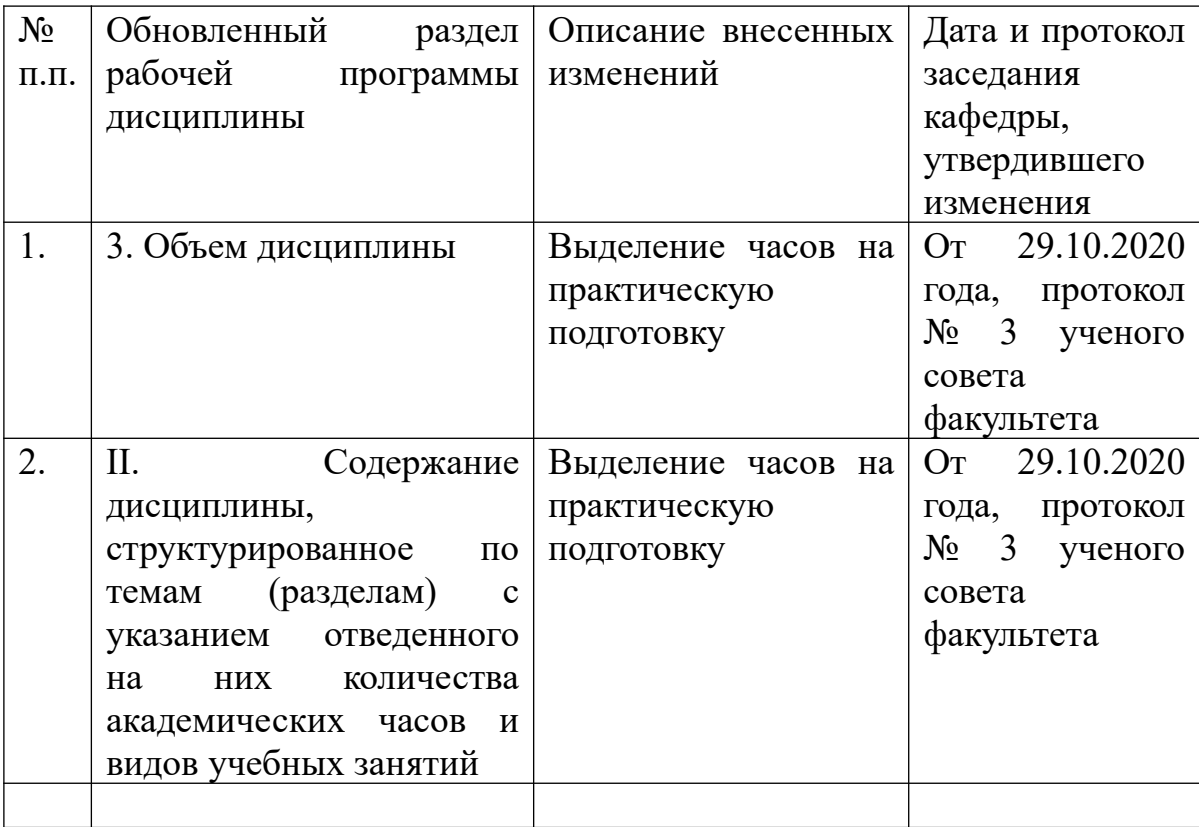